Programovanie, algoritmy, zložitosť (PAZ1a) 2.12.2021

0000 חר

# **Polsemestrálny test Zadanie**

Ústav informatiky Prírodovedecká fakulta UPJŠ v Košiciach

#### **Dvakrát meraj (rozmýšľaj), raz rež (programuj)**

#### **Pravidlá a informácie:**

- o čas na riešenie úloh je **80 minút**, resp. do 11:20,
- o nie je dovolená žiadna (elektronická aj neelektronická) komunikácia s kýmkoľvek okrem dozoru,
- o nie je dovolené používať žiadne zdroje ani materiály okrem oficiálneho ťaháku,
- o nie je dovolené používať žiadnu inú aplikáciu než Eclipse (s výnimkou webového prehliadača pri odosielaní riešenia), monitorovací softvér musí byť spustený počas celého testu,
- o porušenie pravidiel má za následok hodnotenie FX,
- o svoje riešenia odovzdávajte cez systém Moodle [\(http://lms.ics.upjs.sk/\)](http://lms.ics.upjs.sk/).

#### **Ktoré úlohy treba riešiť:**

V *Časti 1* je cieľom úloh vytvoriť triedu Midtermarka, ktorá rozširuje triedu Turtle. Z prvej trojice úloh si **vyberte len 2 úlohy**, ktoré **budete riešiť!!!** To, ktoré úlohy ste sa rozhodli riešiť, uveďte v komentári pri odosielaní riešenia cez Moodle (ak to nie je zrejmé z odoslaného).

V *Časti 2* je len jedna úloha, t.j. v tejto časti nie je možný výber úloh.

# **Časť 1 (dve úlohy z troch)**

#### **Pyramída (5 bodov)**

Do triedy Midtermarka pridajte metódu pyramida*,* ktorá nakreslí pyramídu ako na obrázku vpravo. Metóda má dva parametre strana a poschodia. Parameter strana určuje dĺžku každej zo strán pyramídy,

parameter poschodia určuje počet poschodí pyramídy (na obrázku vpravo má horná pyramída 5 poschodí, dolná 4 poschodia). Pyramída je tvorená vyplnenými rovnostrannými trojuholníkmi s dĺžkou strany strana/poschodia, pričom sa používa aktuálne nastavená farba výplne. Korytnačka sa na začiatku nachádza v strede jednej zo strán pyramídy a natočená je v smere výšky pyramídy. Po vykonaní metódy nech je korytnačka na pozícii a v smere, ako bola pred vykonaním metódy.

**public void** pyramida(**double** strana, **int** poschodia)

Rady:

 Odporúčame si vytvoriť metódu, ktorá nakreslí vyplnený trojuholník so zadanou dĺžkou strany a s počiatočnou a koncovou pozíciou ako je naznačené na obrázku.

#### **public void** vyplnenyTrojuholnik(**double** strana)

 Odporúčame si vytvoriť metódu, ktorá nakreslí jedno poschodie pyramídy skladajúce sa z n trojuholníkov so zadanou dĺžkou strany, pričom odporúčaná začiatočná a koncová pozícia sú naznačené na obrázku.

**public void** poschodie(**double** strana, **int** n)

#### **Počet núl (5 bodov)**

Do triedy Midtermarka pridajte metódu pocetNul, ktorá pre zadané prirodzené číslo  $c$  ( $c \ge 1$ ) vráti koľkými nulami končí toto číslo. Uvažujeme zápis čísiel v desiatkovej sústave.

```
public int pocetNul(long c)
```
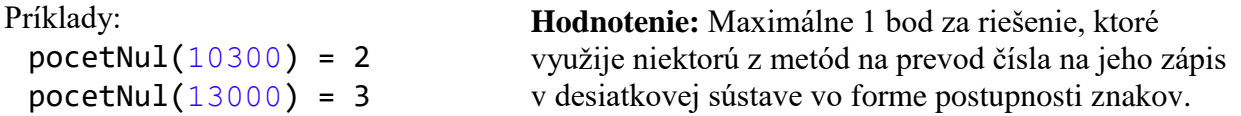

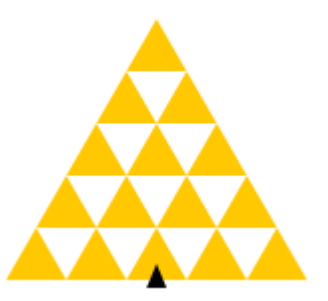

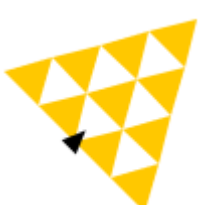

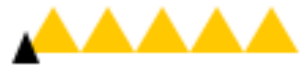

#### **Dĺžka rýmu (5 bodov)**

Verš je základná jednotka básnického rytmu, spravidla jeden riadok básnického textu. Rým je zvuková zhoda na konci slov alebo skupín slov na konci veršov prípadne polveršov.

Do triedy Midtermarka pridajte metódu dlzkaRymu. Táto metóda dostane ako parametre ne**null**ové referencie na 2 reťazce (objekty triedy String) reprezentujúce verše. Metóda nech vráti dĺžku rýmu týchto dvoch reťazcov – t.j. maximálny počet spoločných písmen na konci jednotlivých veršov, ktoré sú zhodné, pričom medzery ignorujeme.

```
Príklady: 
dlzkaRymu("od obloka po zemi", 
           "hneď do dlane vbehne mi") = 3
```

```
public int dlzkaRymu(String vers1, String vers2)
```
Za jednoduchšiu verziu, ktorá bude fungovať len na reťazcoch bez medzier, je možné získať 5 bodov. Ak ste sa rozhodli riešiť jednoduchšiu verziu, napíšte to v komentári.

```
dlzkaRymu("od obloka po zemi", 
          "hneď do dlane vbehne mi") = 2
```
# **Časť 2**

#### **Útek z plochy (5 bodov)**

- o *(1 body)* Vytvorte triedu MidtermPane, ktorá rozširuje triedu WinPane. Po vytvorení kresliacej plochy triedy MidtermPane nech sa v nej (automaticky v konštruktore, resp. "inicializačnej metóde") vytvorí 11 korytnačiek triedy Turtle na náhodných pozíciách vo viditeľnej časti kresliacej plochy a náhodne otočené smerom 0, 90, 180 alebo 270.
- o *(4 bodov)* Predpokladajme, že korytnačky sa nemôžu otočiť (t.j. každá korytnačka je fixne natočená smerom 0, 90, 180 alebo 270) a pohybujú sa rýchlosťou 1 pixel za sekundu. Za aký čas sa dokážu všetky korytnačky skryť (vyjsť/ujsť z kresliacej plochy), ak sa začnú hýbať naraz? Vytvorte metódu unikovyCas, ktorá vráti tento čas v sekundách.

**public double** unikovyCas()

0000 00

# **Oficiálny ťahák Polsemestrálny test**

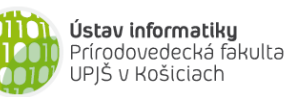

**Dvakrát meraj (rozmýšľaj), raz rež (programuj)**

## **Základné metódy objektov triedy String:**

**int** length()

- o vráti dĺžku reťazca
- **char** charAt(**int** index)
	- o vráti znak na zadanom indexe v reťazci (znaky sú indexované od 0)

### **boolean** equals(String r)

o vráti *true* práve vtedy, keď tento reťazec sa skladá z tej istej postupnosti znakov ako reťazec referencovaný parametrom r

#### String trim()

- o vráti referenciu na novovytvorený reťazec vytvorený odstránením počiatočných a koncových medzier
- String toLowerCase() resp. String toUpperCase()
- o vráti referenciu na novovytvorený reťazec po zmene znakov v reťazci na malé (veľké) písmena
- String substring(**int** zacIndex, **int** konIndex)
	- o vráti referenciu na novovytvorený reťazec obsahujúci podreťazec tvorený znakmi na indexoch zacIndex (vrátane) až konIndex (nie je zahrnutý)
- **int** indexOf(String podretazec) resp. **int** indexOf(**char** znak)
	- o vráti index prvého výskytu podreťazca resp. znaku v reťazci. Ak sa v reťazci nenachádza vráti -1

# **Základné metódy objektov triedy Turtle:**

```
void center()
```
o presunie korytnačku do stredu plochy, v ktorej sa nachádza (korytačka musí byť v ploche)

**void** setPosition(**double** x, **double** y)

o presunie korytnačku na pozíciu so súradnicami [x, y], čiara sa nekreslí

**void** step(**double** dlzka)

o spraví krok v smere natočenia zadanej dĺžky, čiara sa kreslí v závislosti od stavu kresliaceho pera **void** turn(**double** uhol)

o otočí korytnačku o zadaný uhol v smere hodinových ručičiek

**void** moveTo(**double** x, **double** y)

```
o korytačka spraví krok do bodu na súradniciach [x, y], čiara v závislosti od kresliaceho pera
void setDirection(double smer)
```
o natočí korytnačku zadaným smerom (smer 0 je nahor, 90 doprava, atď.)

## **double** getDirection()

- o vráti smer aktuálneho natočenia korytnačky
- **void** turnTowards(**double** x, **double** y)
	- o natočí korytnačku tak, aby bola natočená smerom k bodu na súradniciach [x, y]
- **double** directionTowards(**double** x, **double** y)
- o vráti smer, pri ktorom by bola korytnačka natočená smerom k bodu na súradniciach [x, y]
- **double** distanceTo(**double** x, **double** y)
	- o vráti vzdialenosť korytnačky k bodu na súradniciach [x, y]
- **void** dot(**double** polomer)

o nakreslí vyplnený kruh (farbou výplne) so zadaným polomerom a stredom v pozícii korytnačky **void** setFillColor(Color farba)

o nastaví farbu výplne

**void** setPenColor(Color farba)

o nastaví farbu kresliaceho pera

```
void penDown() resp. void penUp()
```
o zapne resp. vypne kresliace pero

#### **Základné metódy objektov triedy WinPane (kresliaca plocha):**

**void** add(Turtle korytnacka)

o pridá (referencovanú) korytnačku do kresliacej plochy

```
void remove(Turtle korytnacka)
```
o odoberie (referencovanú) korytnačku z kresliacej plochy

```
int getWidth() resp. int getHeight()
```
o vráti šírku, resp. výšku kresliacej plochy

### **Java a polia**

```
o prechod všetkými indexami poľa referencovaného z premennej pole:
                     for (int i=0; i<pole.length; i++) \{ ... }
```
### **JPAZ a myšacie udalosti**

```
protected void onMouseClicked(int x, int y, MouseEvent detail) {
     if ((detail.getButton() == MouseEvent.BUTTON1) &&
               detail.isControlDown()) {
            // pri zatlačení ľavého tlačidla myši 
            // vo chvíli, keď je zatlačený aj Ctrl 
     }
}
```
# **Farby**

Color.red, Color.blue, Color.green, Color.gray, Color.black ... alebo **new** Color(**int** r, **int** g, **int** b), kde r*,* g a b sú celé čísla od 0 po 255.

#### **Náhodné číslo**

Vygenerovanie náhodného čísla z intervalu <0, a): Math.random()\*a Vygenerovanie náhodného celého čísla od 0 po n: (**int**)(Math.random()\*(n+1))

## **Vytvorenie poľa**

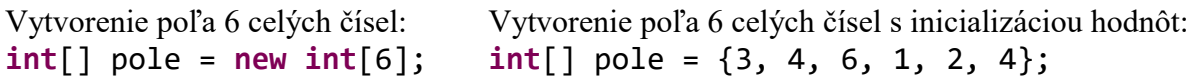

Výpis poľa: System.out.println(Arrays.toString(pole)); Kopírovanie prvkov poľa: System.arraycopy(odkiaľ, odAkéhoIndexu, kam, odAkéhoIndexu, koľkoPolíčok);

# **Čísla**

```
Double.MAX_VALUE - najväčšie číslo, ktoré možno uložiť v premennej typu double
Double.POSSITIVE_INFINITY – +∞
double cislo = Double.parseDouble("3.14"); - prevedie reťazec na číslo
Math.sqrt(c) – vyráta odmocninu zadaného čísla c
```
## **Znaky**

Character.isUpperCase(z) – vráti, či znak z predstavuje veľké písmeno

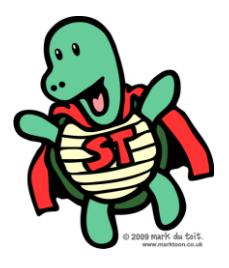